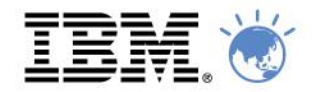

### **Business Agility in Action.** Innovate, Transform, Grow

### David Schlosser – IBM Technical Sales, Mobile/Worklight schlossd@au1.ibm.com **IBM Worklight Technical Deep Dive**

## **Worklight Components**

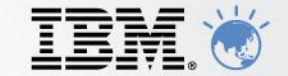

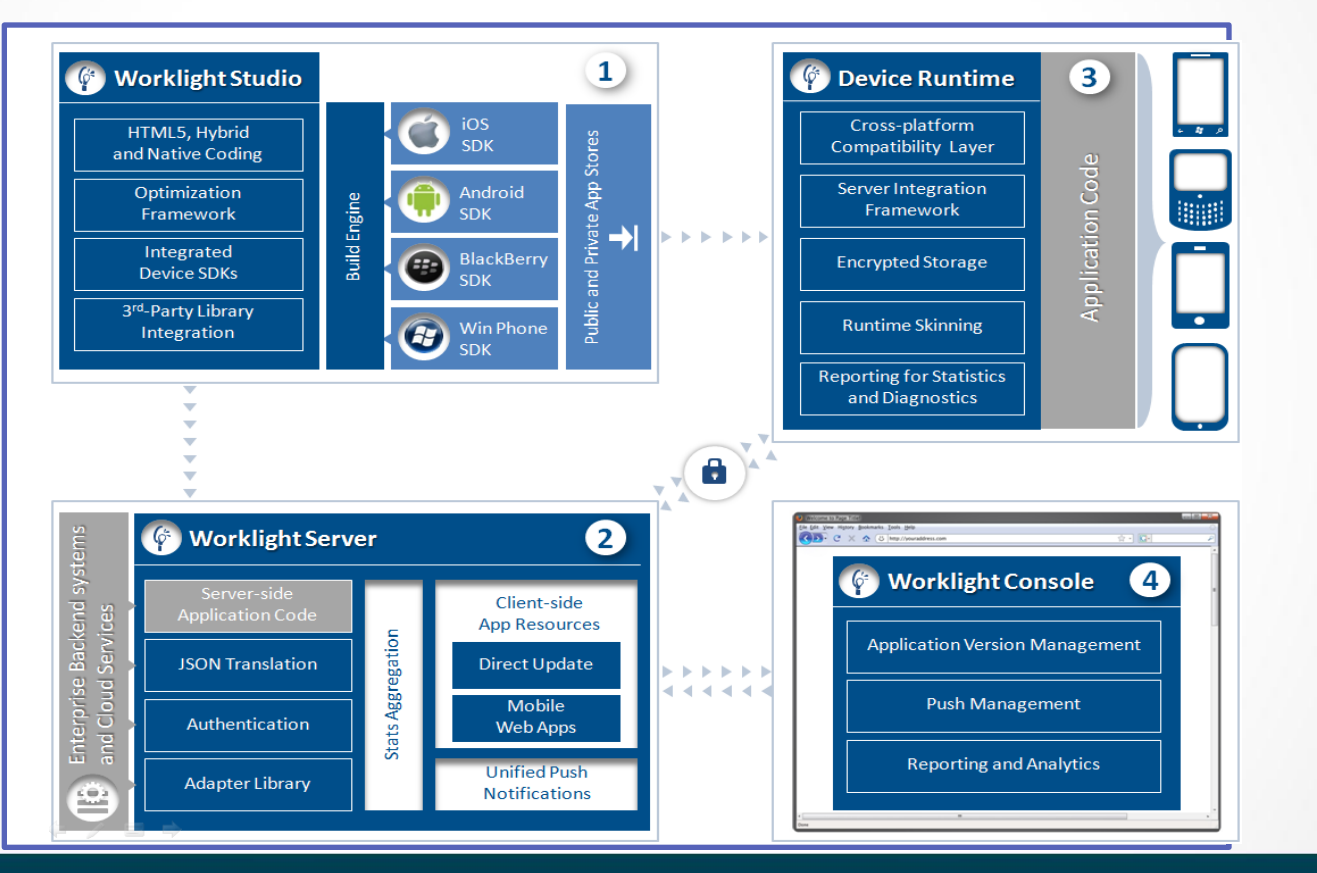

## **Worklight Studio**

eclipse

### **Eclipse/RAD Based IDE**

- Native, hybrid and standard web development
- Open, familiar, standardized tooling

### **Environment-specific optimization**

- Common code with overrides/extensions
- Native development options
- Runtime skins

### **3rd-party library integration**

dōjō vi**Query** Sencha **Device SDK integration**

### **Access to emulators and debugging tools Supports auto-complete and validation**

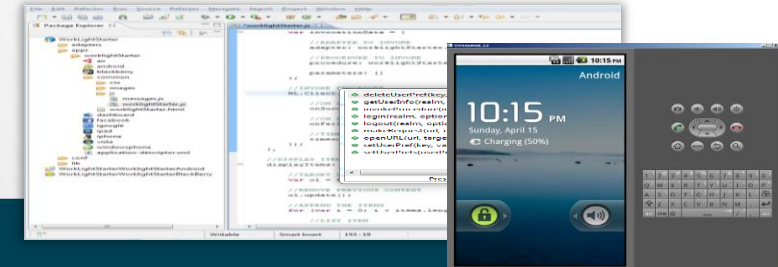

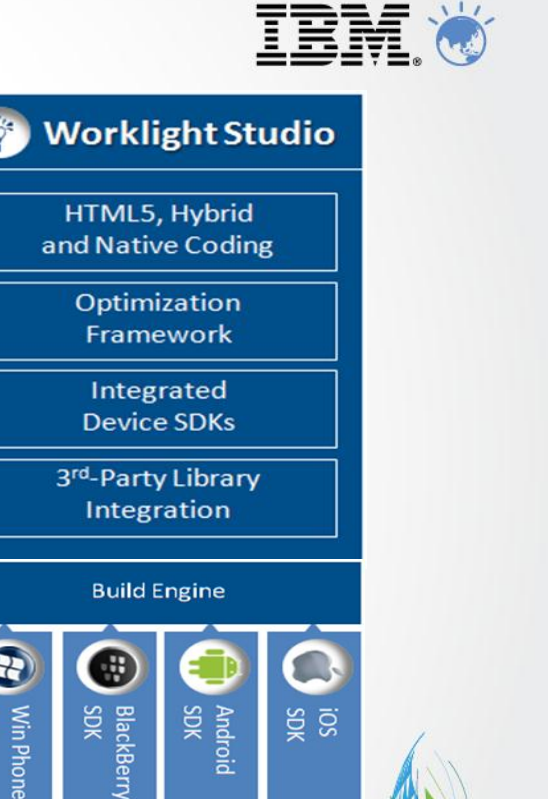

Sõk

Public and Private App Stores

## **Traditional Mobile Development Models**

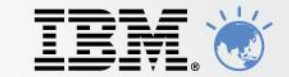

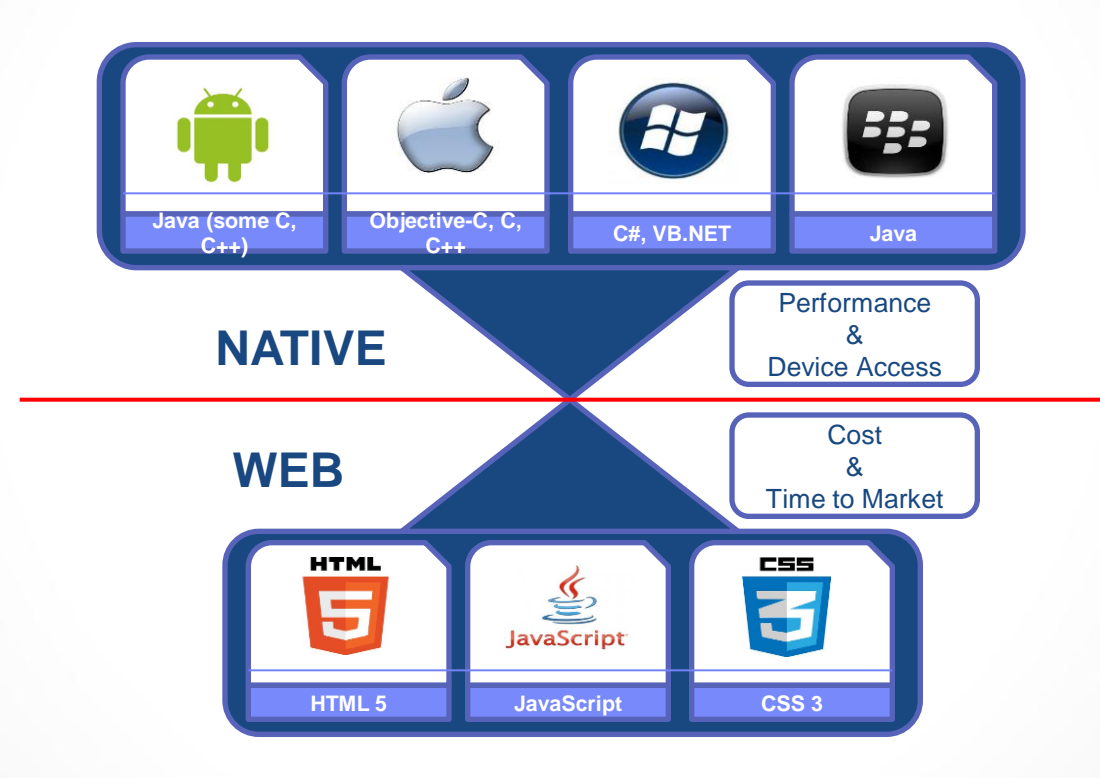

### **Worklight Studio Development Models**

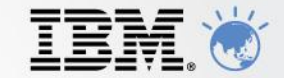

æ

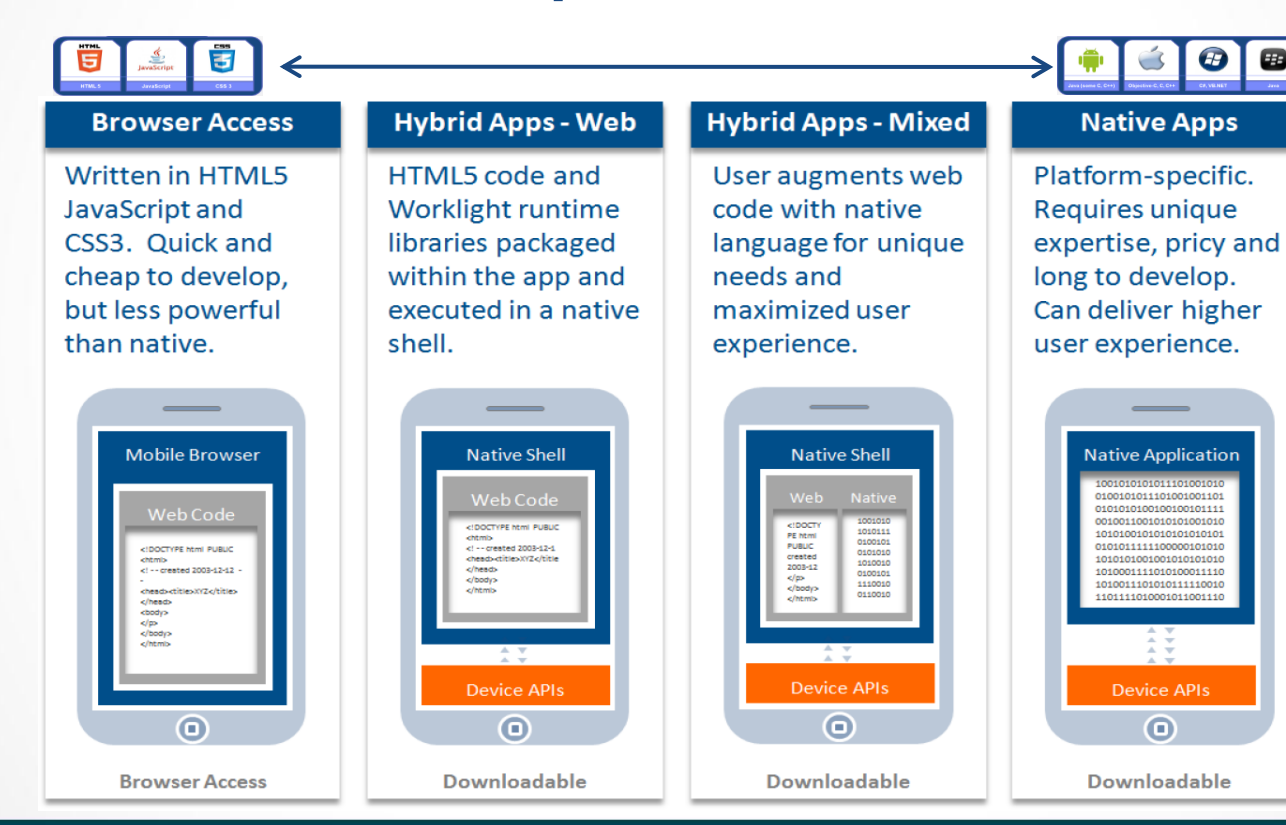

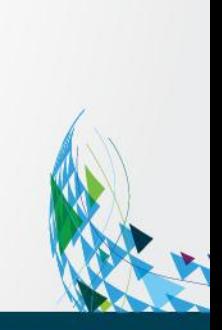

### **Worklight Studio Common Code Structure and Environment Optimisation**

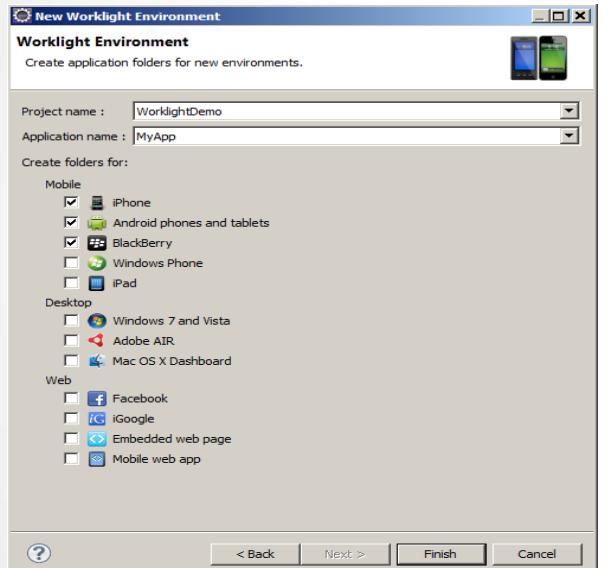

**common** resources serve as the basis for the optimized environments added to the project

**common** holds resources that are shared by all environments.

**JavaScript** from an environment folder is appended to the same file in the common folder

**CSS** files from an environment folder will be appended to the CSS files in the common folder

**HTML** files from an environment folder will override files in the common folder

**images** from an environment folder will override files in the common folder

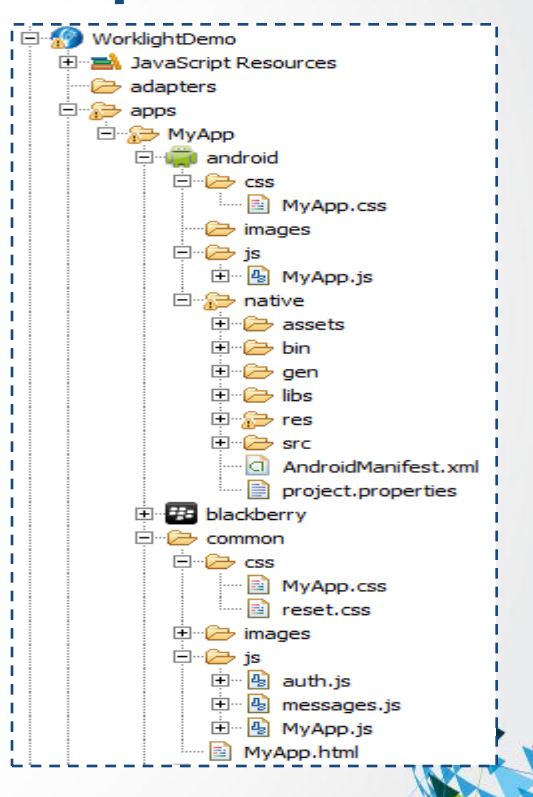

### **Worklight Studio Visual UI Construction**

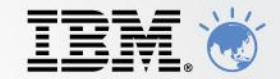

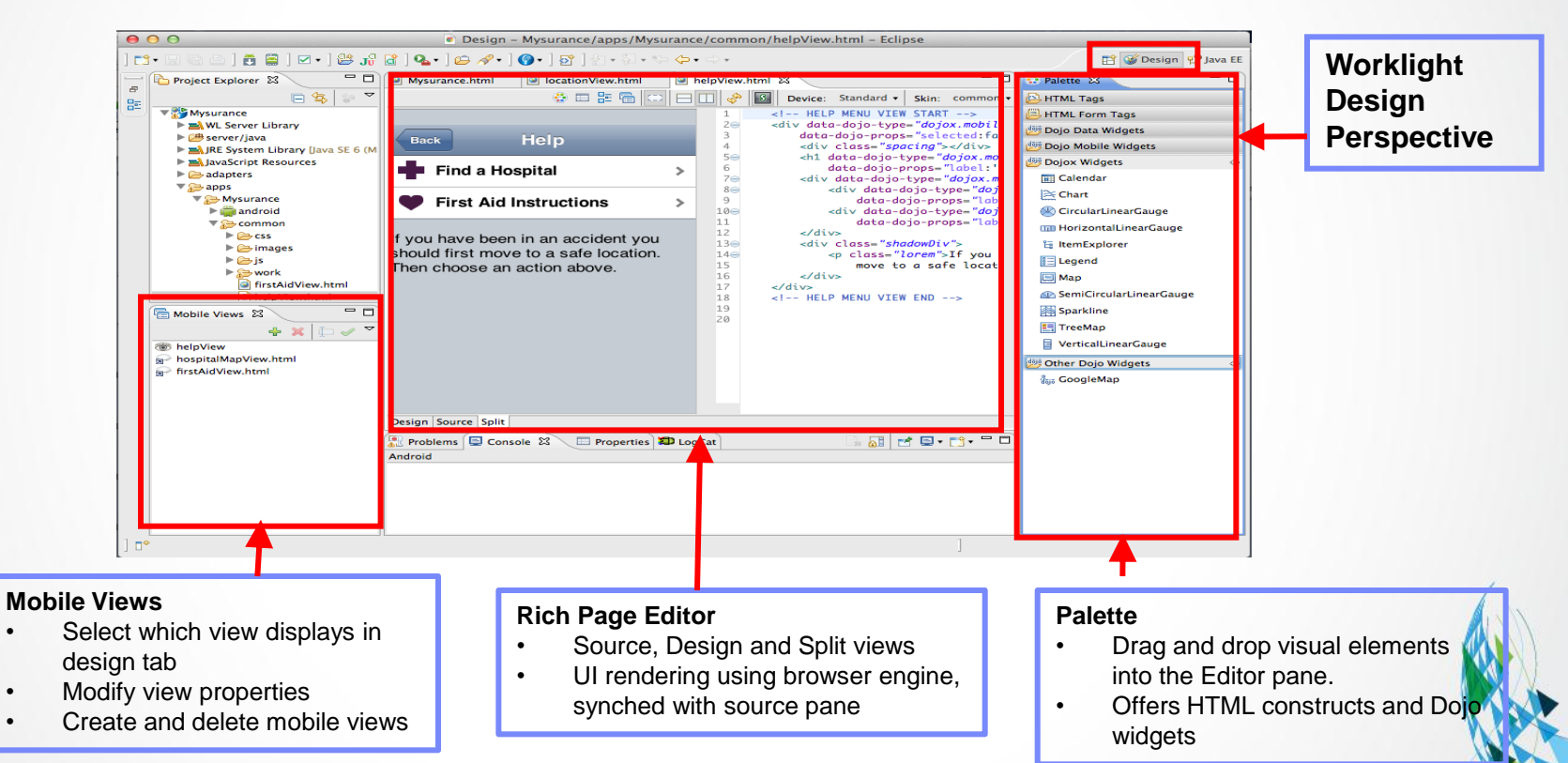

### **Worklight Studio Build, Package, Deploy and Test Applications**

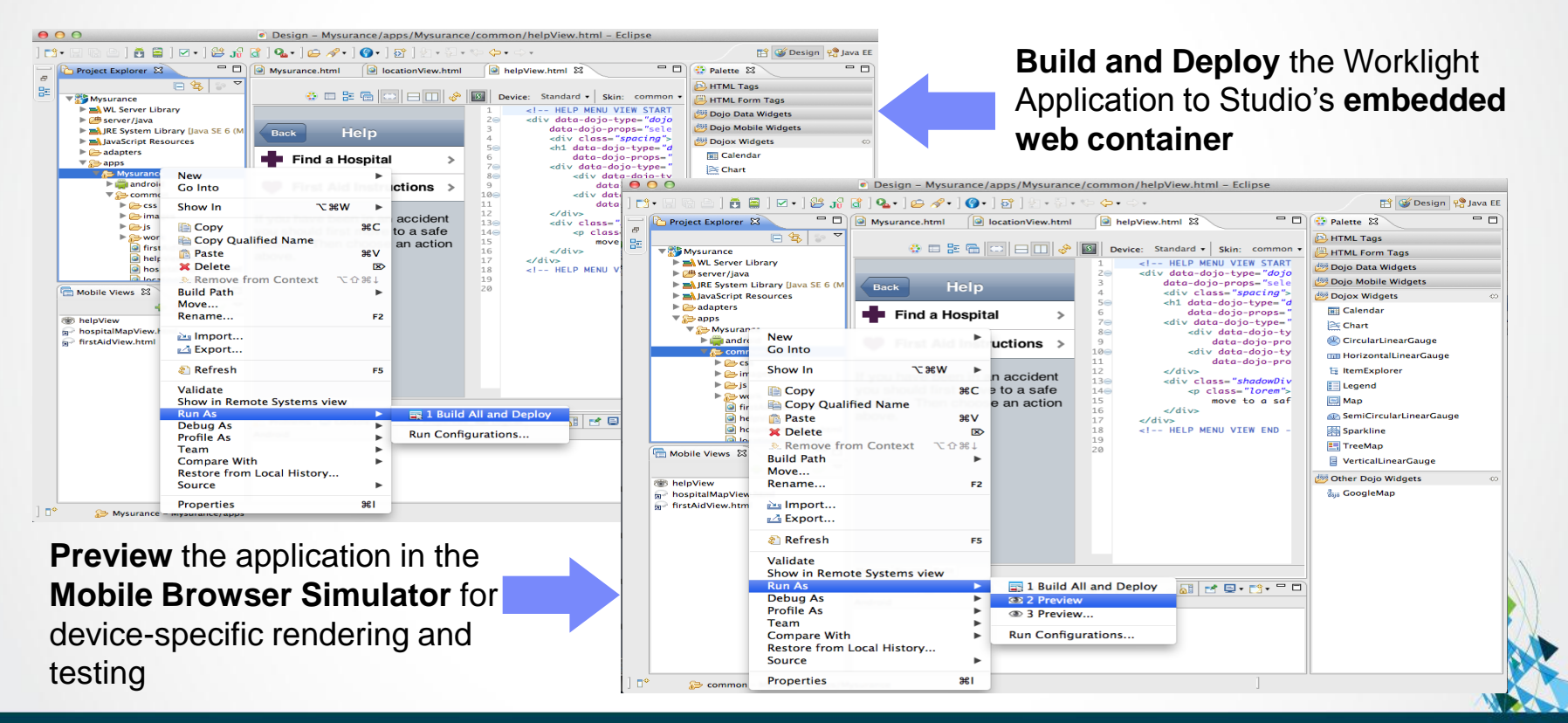

### **Worklight Studio Preview in Mobile Browser Simulator**

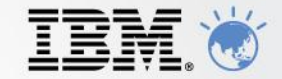

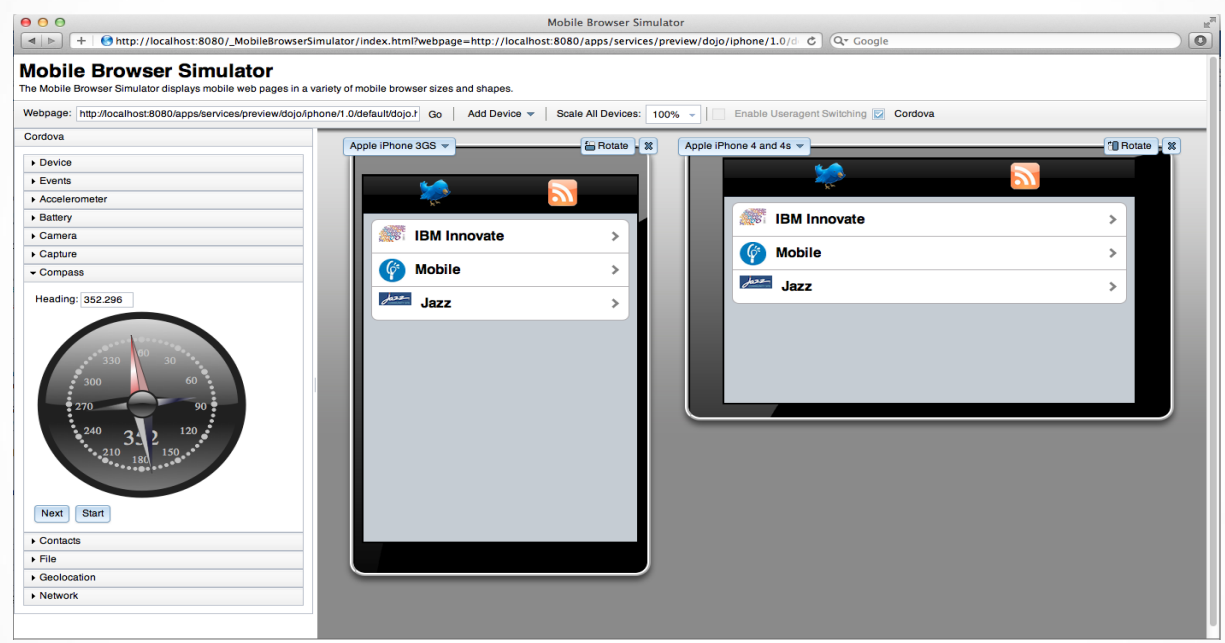

- Device specific visualisation and testing on the developer desktop
- Change device types, orientation, device settings (GPS loc, compass, etc…)
- Supports Cordova and Worklight client API
- Live debug with Web Inspector/Firefox

## **Worklight Server**

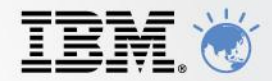

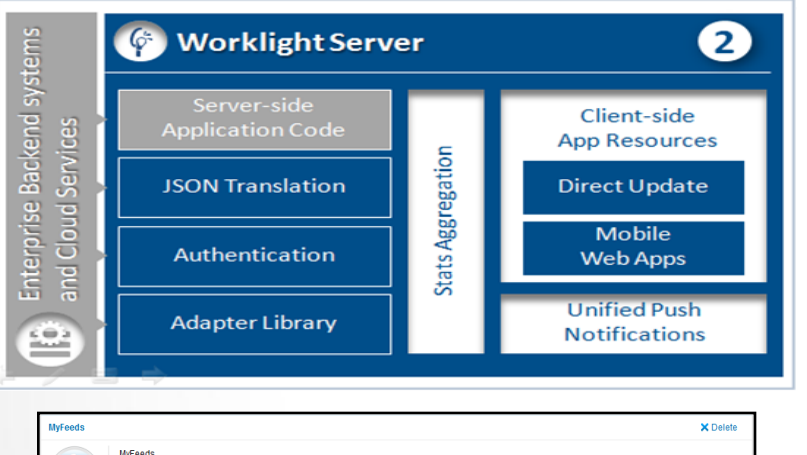

#### **MyFeeds** Preview as: V Last undated at 2012-04-10 13:02 X **C** Android Version 1.1 **C** Active Authenticity Testing: O Disabled  $\Box$  Lock this version  $@$ X **D** Android Version 1.0 S Disabled Authenticity Testing: <sup>@</sup> Disabled Jograde to version 1.1 **Motification taxt** (will annear on the device) URL to app store or market http://www.ibm.com Lock this version ®

#### Controls **Application Deployment** and **Versioning**

Server and device **Security** control

**Adapters** with support for SOAP, REST, SQL, LDAP, SAP and more

Performs **Data Transformation** to streamline backend data for mobile consumption

**Push Notification** administration

**Analytics** including user adoption and usage data

Runs on **WebSphere Application Server** versions 7, 8, 8.5 including the **Liberty Profile**

Supports **Physical Clustering** for high availability

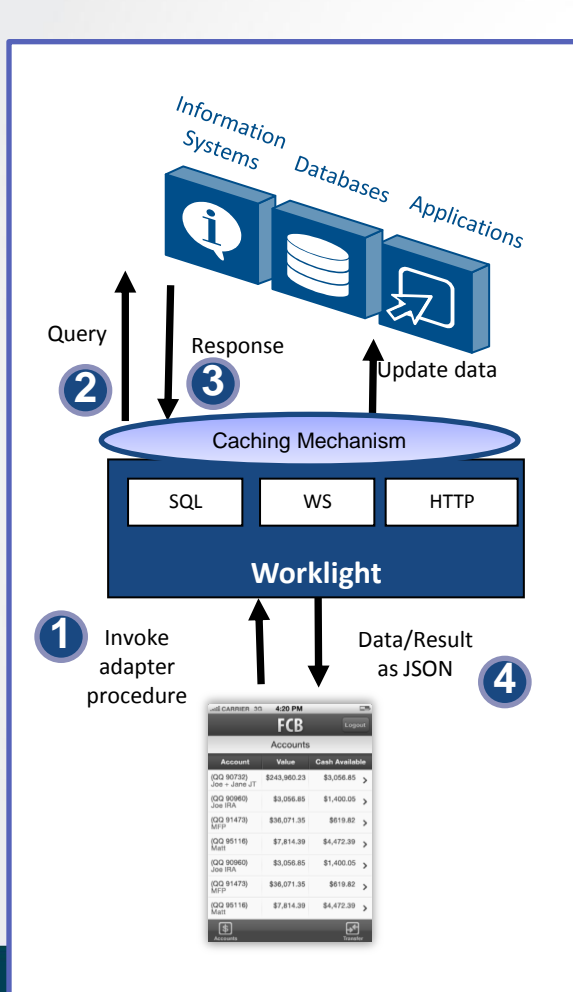

### **Worklight Server Adapters**

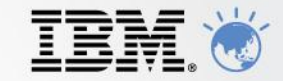

© 2009 IBM Corporation

#### **Universality**

Supports multiple integration technologies and back-end information systems. Out of the box support for SQL, HTTP (REST and SOAP) and Cast Iron Adapters

#### **Read-only as well as Transactional Capabilities**

Adapters support read-only and transactional access modes to back-end systems

#### **Fast Development**

Defined using simple XML syntax, and easily invoked by clients with JavaScript API

#### **Security**

Use of flexible authentication facilities to create connections with back-end systems Adapters offer control over the identity of the connected user

**Caching** Caching utilized to store retrieved back-end data

#### **Transparency**

Data retrieved from back-end applications is exposed in a uniform manner regardless of the adapter type

#### **Flexibility**

Open interface for custom adapter development

### **Worklight Server Unified Push Notifications Architecture**

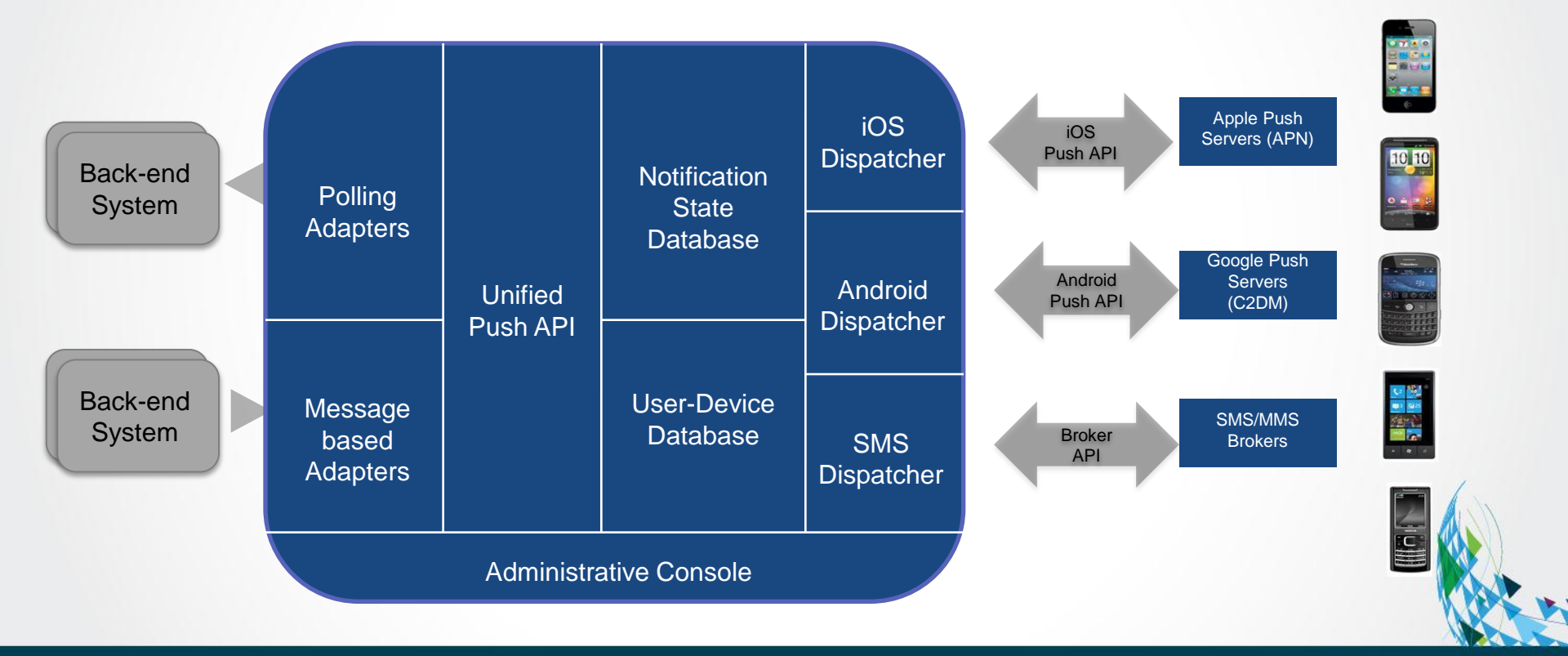

IBM

## **Worklight Runtime Shell Approach**

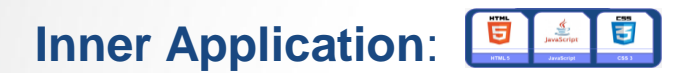

- Common web code
- Utilizes External Shell API's
- Required to comply with shell parameters

### **External Shell**:

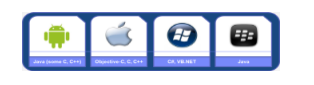

- **Install as a native App (IPA/APK file)**
- **Customizable container**
- **Provides JS access to native functionality**
- **Branding, Security, Authentication**

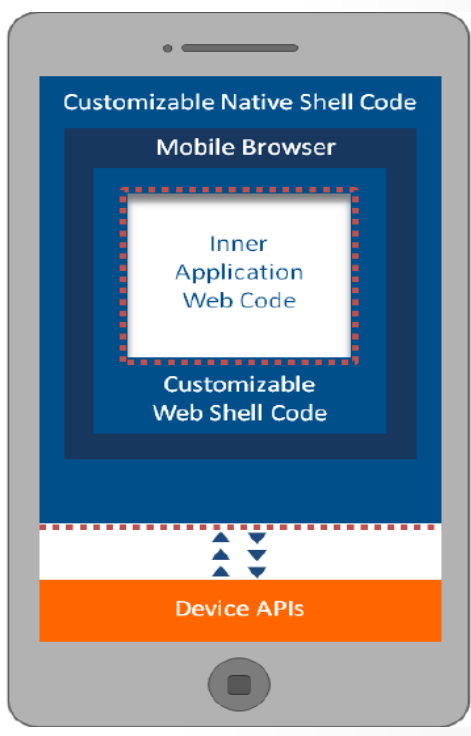

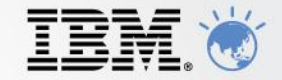

## **Worklight Runtime Direct Update – On-device Logic**

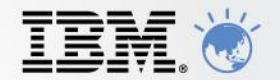

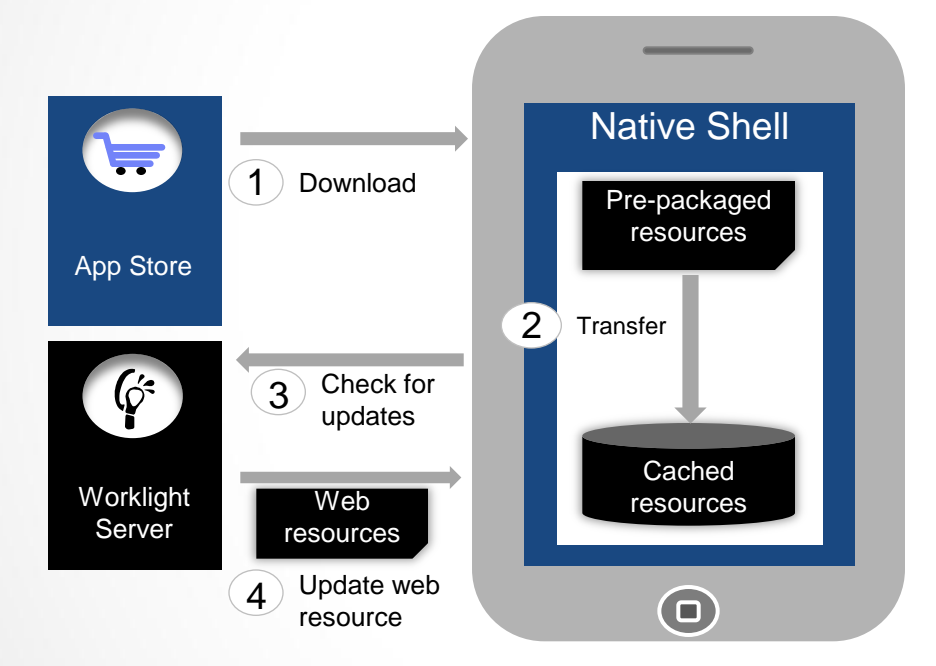

- 1. Web resources packaged with app to ensure initial offline availability
- 2. Web resources transferred to app's cache storage
- 3. App checks for updates on startup and foreground events
- 4. Updated web resources downloaded when necessary

## **Worklight Console**

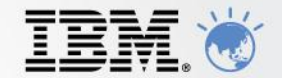

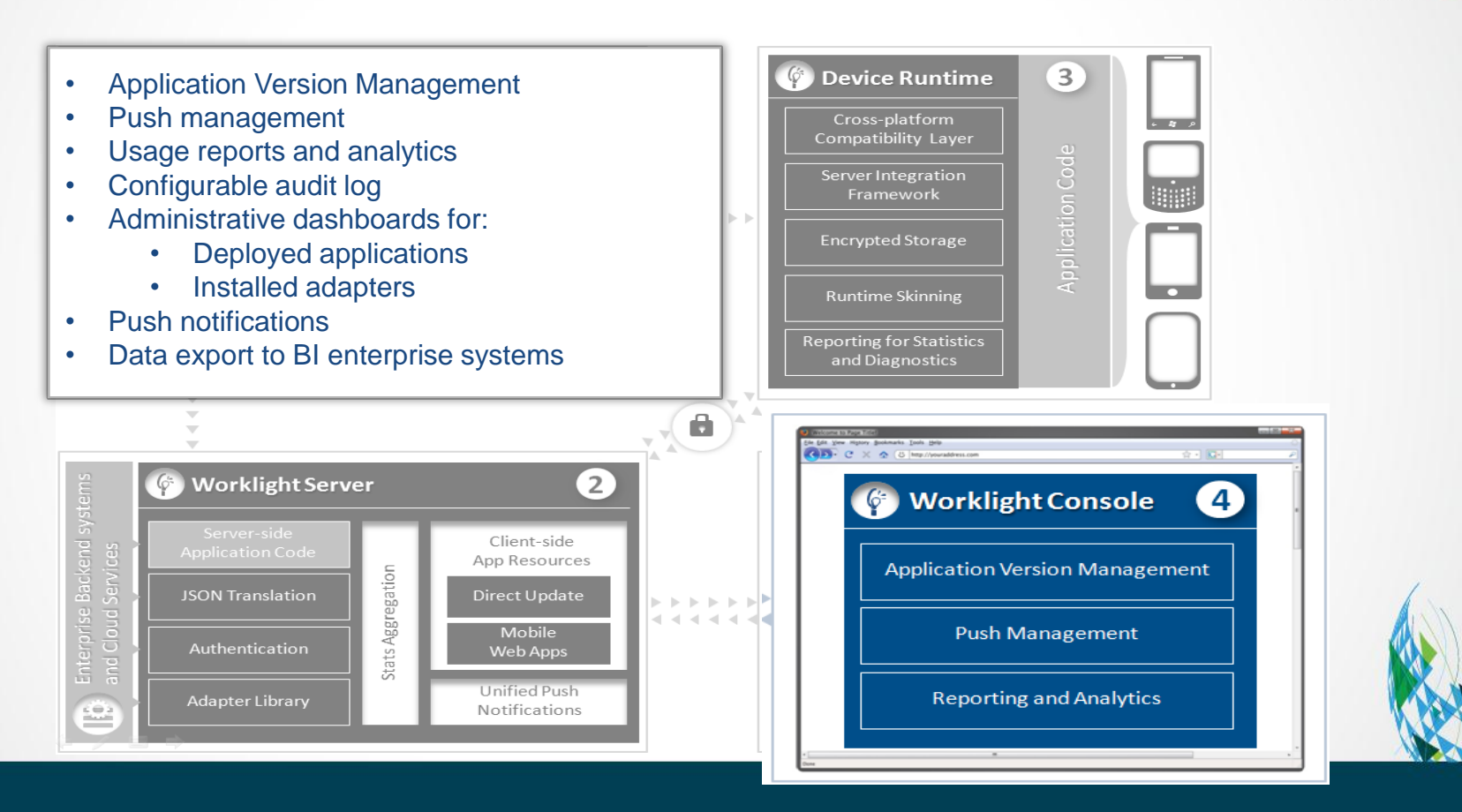

## **Worklight Console Application Versioning**

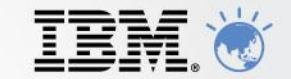

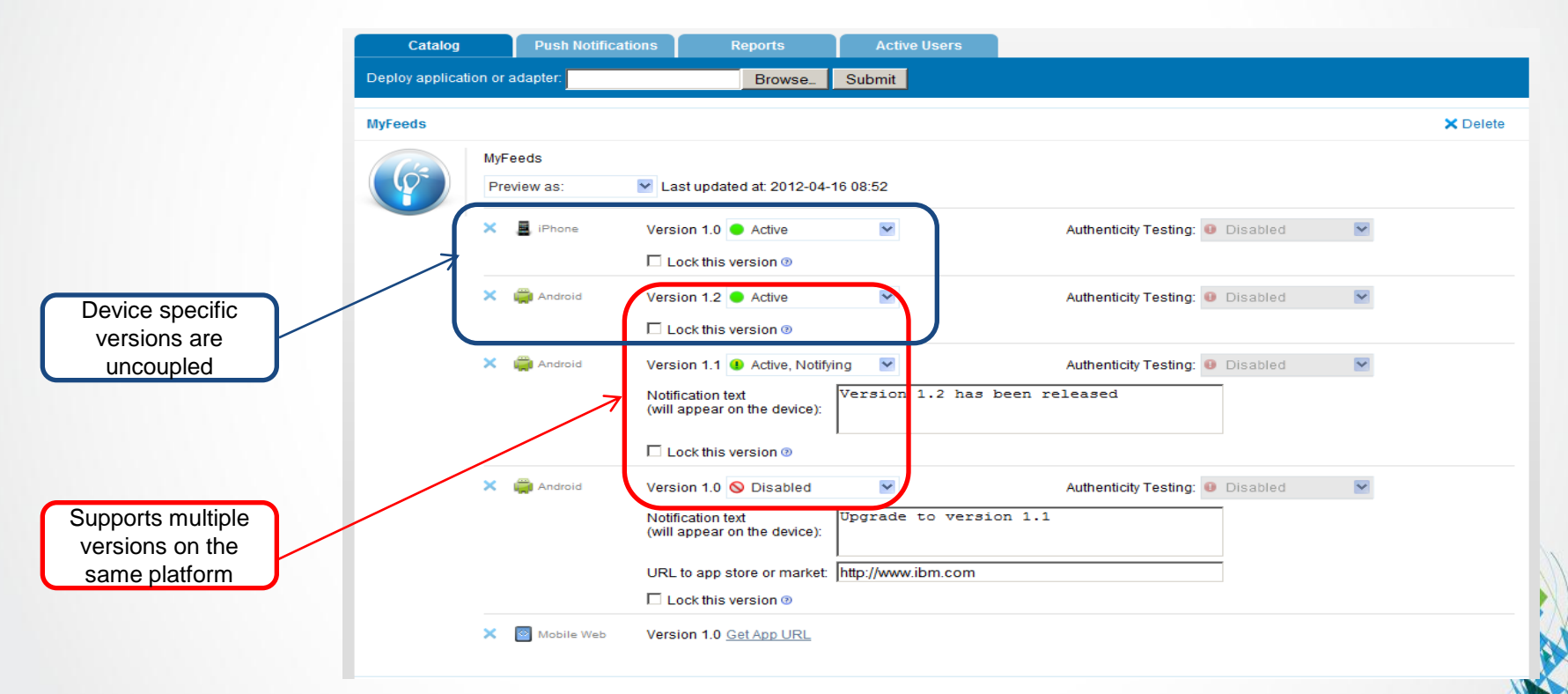

### **Worklight Application Center Private App Store**

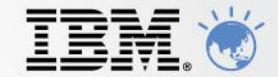

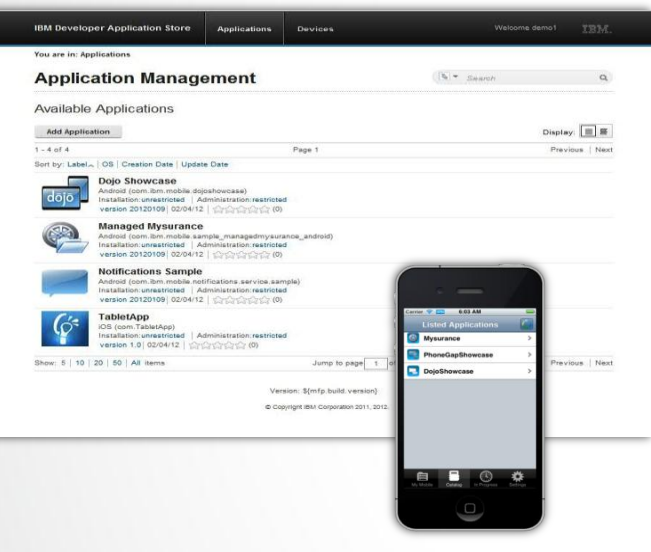

A cross-platform, private mobile application store similar to public app stores but focused on the needs of an organization or a team

Key capabilities:

•delivers distribution and management of mobile applications within a company  $\ell$  teams

•easy distribution of iOS and Android apps within a team

•provides versioning and updates

•centralizes rating and feedback information

•controls who can modify or install an application

•easy to install and simple to run

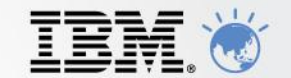

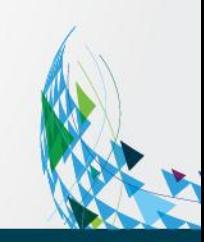

## **Worklight Getting Started Resources**

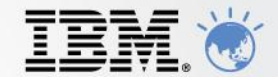

### **<http://ibm.com/worklight>**

IBM Worklight V5.0 **Developer Edition** 

Free download

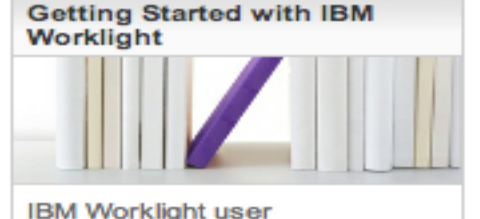

documentation

 $\rightarrow$  Access documentation

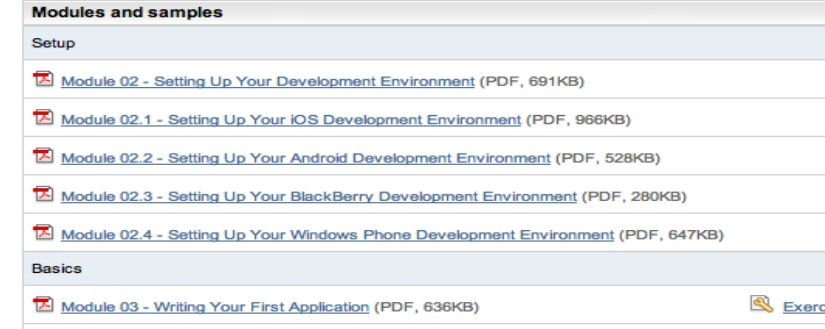

### **Local IBM Team**

An IBM Proof of Technology

Discovering the value of the IBM Mobile Foundation - Worklight Core

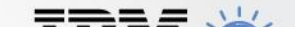

# Questions

### **IBM Mobile Foundation Comprehensive Mobile Strategy**

 $\overline{\mathbb{R}}$ 

 $\bullet$ 

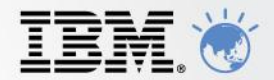

### **Extend & Transform Build & Connect**

*Extend existing business capabilities to mobile devices*

*Transform the business by creating new opportunities*

### **Key Capabilities**

- Strategy, planning and implementation
- Mobile-enabled solutions including analytics, commerce, and social business
- Mobile as a service

### **Manage & Secure**

*Manage mobile devices, services and applications*

*Secure my mobile business*

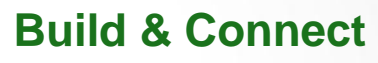

*Build mobile applications*

*Connect to, and run backend systems in support of mobile* 

### **Key Capabilities**

- Multiplatform mobile web, hybrid and native app development
- Enterprise data, service, and application integration
- Iterative teamwork

#### **Key Capabilities**

- Mobile Governance
- Device analytics and control
- Secure network communications & management

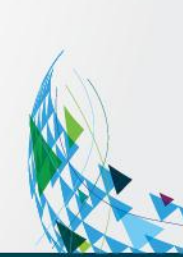

### **IBM Mobile Foundation IBM Endpoint Manager for Mobile Devices**

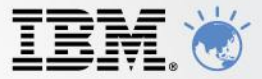

### Traditional Endpoint Management Mobile Device Management

- **OS** provisioning
- Patching
- Power Mgmt

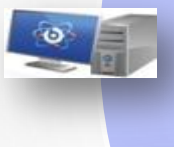

- Device inventory
- **Security policy mgmt**
- **-** Application mgmt
- **Device config (VPN/Email/Wifi)**
- Encryption mgmt
- Roaming device support
- Integration with internal systems
- Scalable/Secure solution
- Easy-to-deploy
- Multiple OS support
- Consolidated infrastructure

- Device Wipe
- Location info
- Jailbreak/Root detection
- Enterprise App store
- Self-service portal

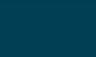

### **IBM Mobile Foundation IBM Endpoint Manager for Mobile Devices Device View**

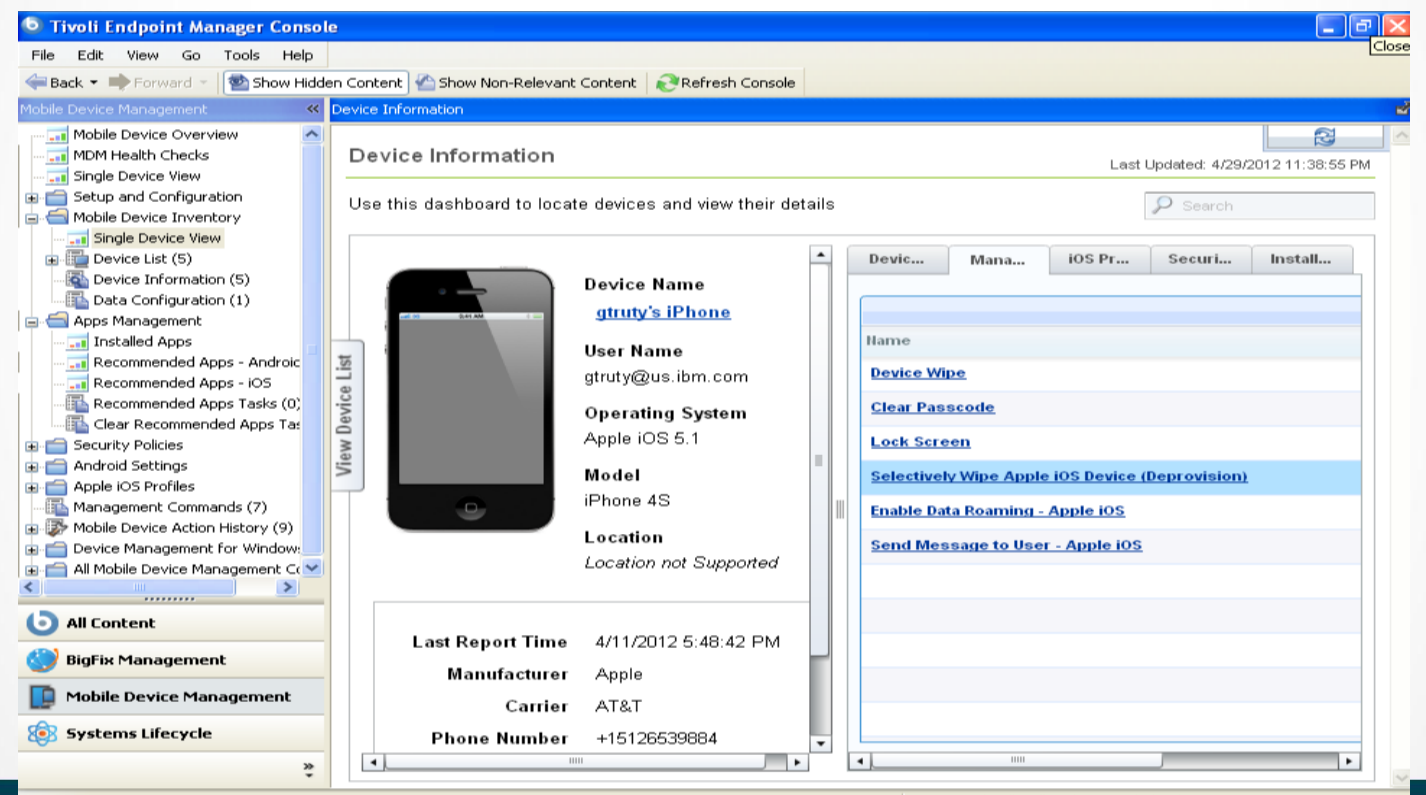

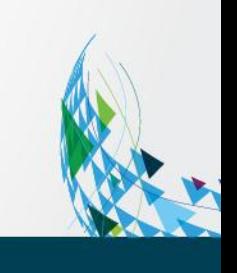

### **IBM Mobile Foundation IBM Cast Iron**

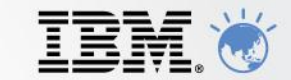

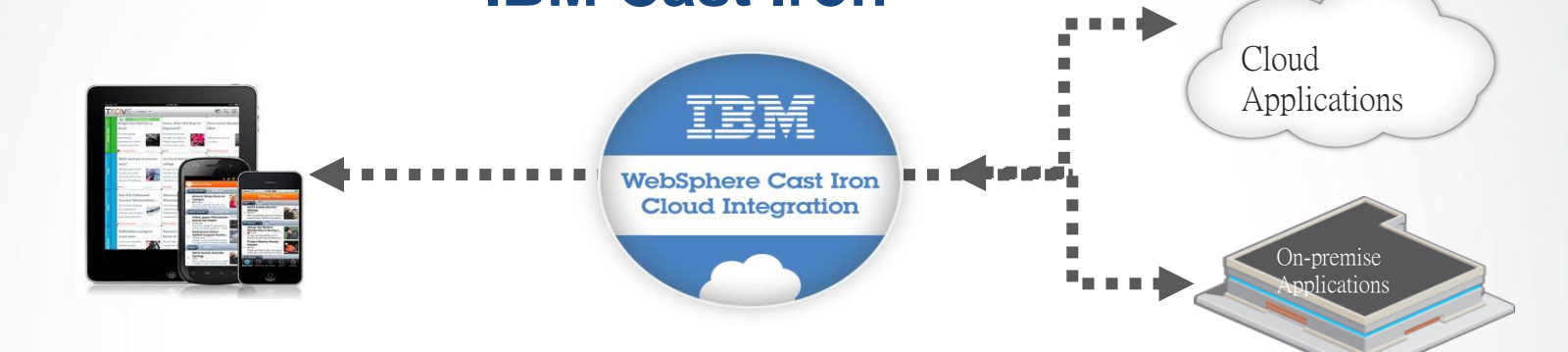

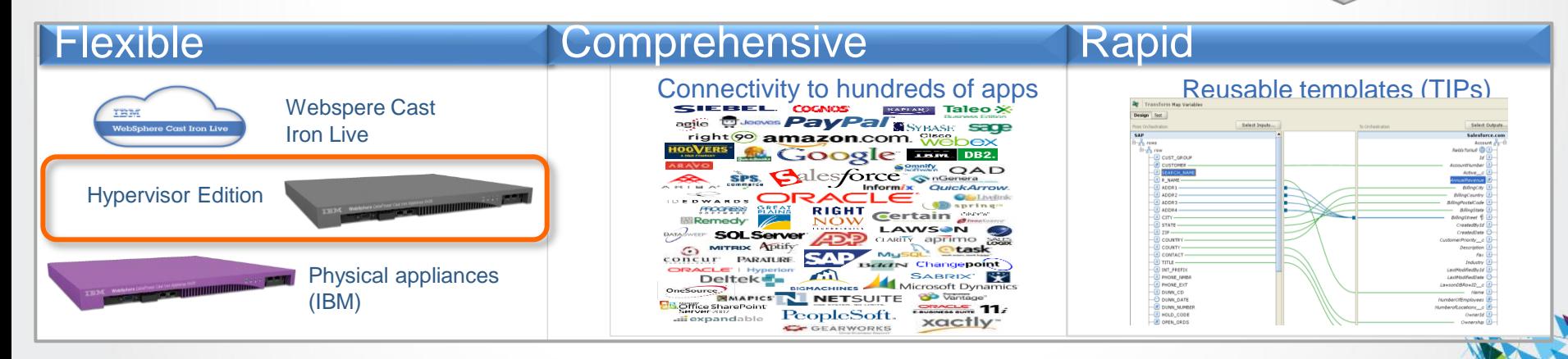

### **IBM Mobile Foundation Integrating Worklight and IBM Cast Iron**

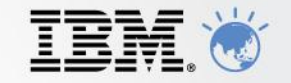

#### Scenario: Worklight Application makes request for enterprise data

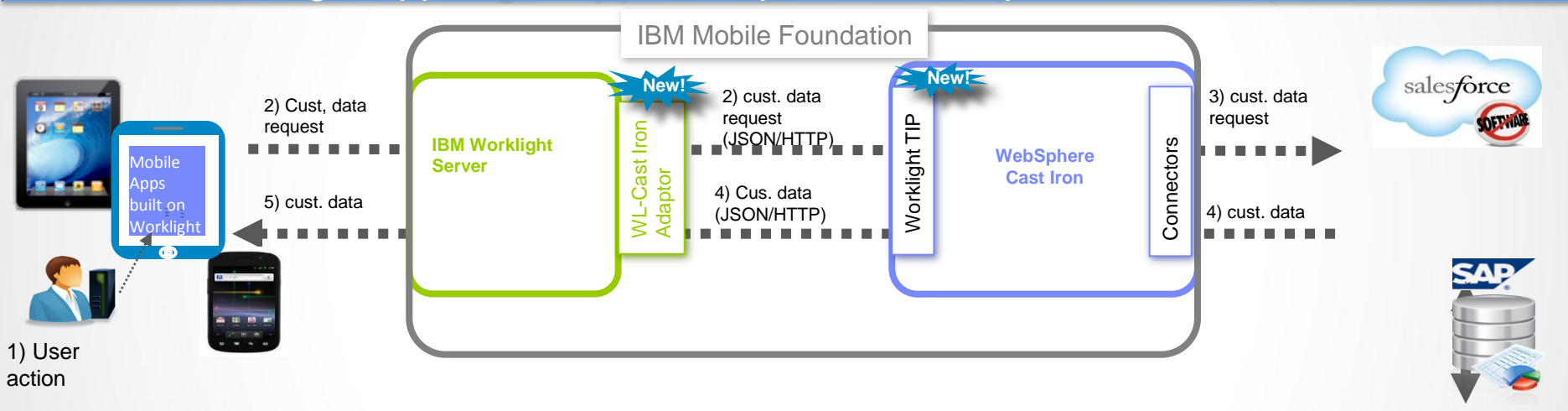

#### **Request from Mobile app for customer data from SAP & salesforce**

- 1) User invokes action on mobile application to request data
- 2) Worklight Server invokes it's WL Cast Iron Adapter to send customer data request to Cast Iron
- 3) Cast Iron receives request & invokes connectivity with salesforce.com and SAP to extract customer data
- 4) Cast Iron sends customer to Worklight Server
- 5) Worklight Server delivers data to mobile application on the device